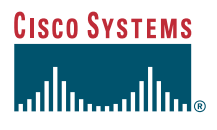

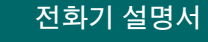

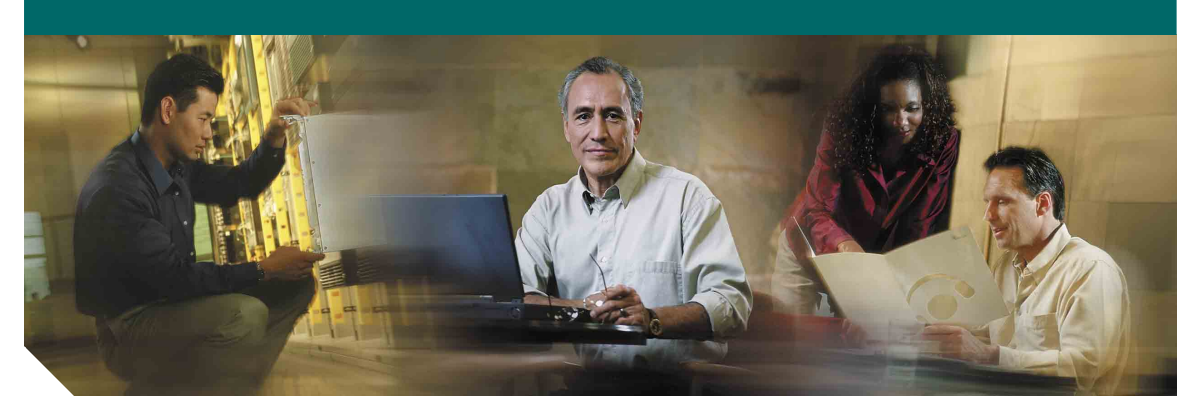

## **Cisco Unified CallManager 5.0 (SCCP)** 용 **Cisco Unified IP Phone 7902G**

라이센스 및 보증 포함

## 본사

Cisco Systems, Inc. 170 West Tasman Drive San Jose, CA 95134-1706 USA <http://www.cisco.com> 전화 : 408 526-4000 800 553-NETS (6387) 팩스 : 408 526-4100

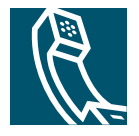

## <span id="page-2-2"></span>일반 전화기 작업

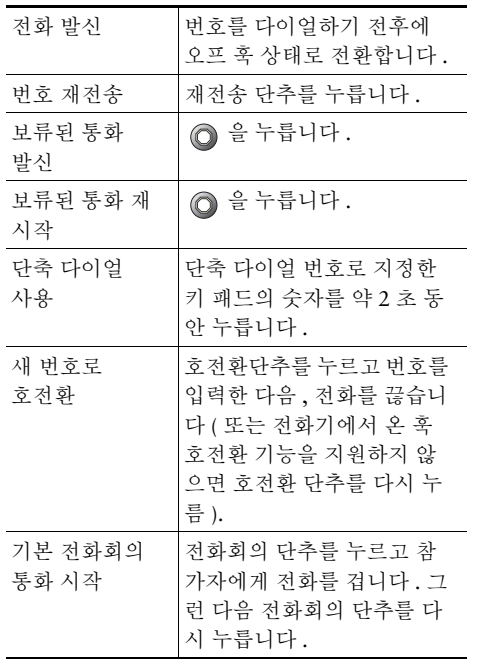

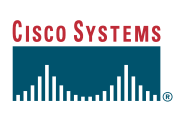

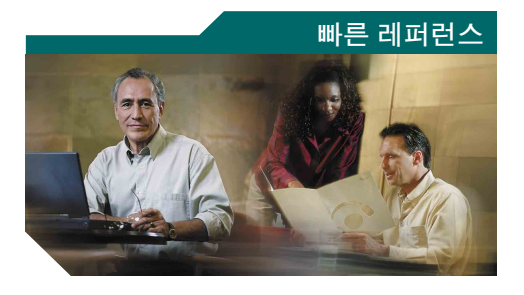

**Cisco Unified CallManager 5.0 (SCCP)** 용 **Cisco Unified IP Phone 7902G**

[기능](#page-2-0) 단추 정의 단추 [아이콘](#page-2-1) 일반 [전화기](#page-2-2) 작업

## <span id="page-2-0"></span>기능 단추 정의

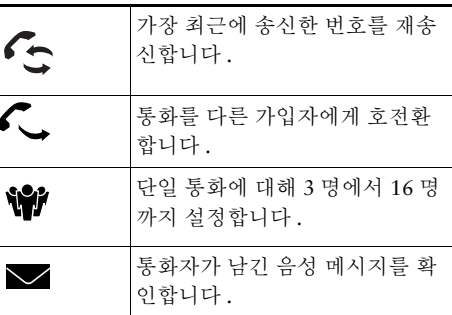

## <span id="page-2-1"></span>단추 아이콘

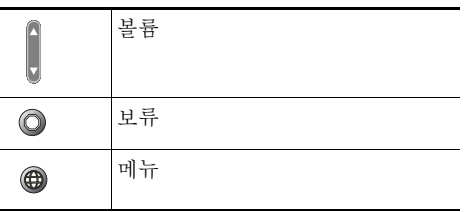

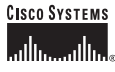

Cisco, Cisco IOS, Cisco Systems 및 Cisco Systems 로고는 미국 및 기타 국가에서 Cisco Systems, Inc. 또는 해당 계열사의 등록 상표입니다 . 이 문서나 웹 사이트 에서 언급된 다른 모든 브랜드 , 이름 또는 상표는 각 소유주의 자산입니다 . 파 트너라는 용어의 사용이 Cisco 와 기타 업체 사이의 제휴 관계를 의미하는 것은 아닙니다 . (0501R)

© 2006 Cisco Systems, Inc. All rights reserved.

OL-9790-01

- - - -- -د سد د - -- -- - - - -- - -

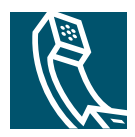

## 차례

## [시작하기](#page-6-0) **1**

설명서 [사용법](#page-6-1) **1** 추가 [정보](#page-7-0) **2** 안전 및 성능 [정보](#page-7-1) **2** 액세스 [가능성](#page-15-0) 기능 **10**

[전화기](#page-16-0) 연결 **11**

## [전화기](#page-18-0) 개요 **13**

단추 및 [하드웨어](#page-18-1) 이해 **13** 사용 [가능한](#page-20-0) 기능 확인 **15** 온 훅 / [오프](#page-20-1) 훅 전환 **15**

## [기본적인](#page-21-0) 통화 처리 **16**

전화 [발신](#page-21-1) **16** 전화 [응답](#page-21-2) **16** 통화 [종료](#page-21-3) **16** 보류 및 [재시작](#page-22-0) 사용 **17** 연결된 통화 [호전환](#page-22-1) **17** [전화회의](#page-23-0) 통화 **18** 다른 [번호로](#page-24-0) 통화 착신 전환 **19** 음성 [메시징](#page-25-0) 사용 **20**

## 중요한 [통화의](#page-26-0) 우선 순위 설정 **21**

## 전화기 설정 [사용자](#page-27-0) 정의 **22** 볼륨 [조절](#page-27-1) **22**

## 웹에서 [전화기](#page-28-0) 사용자 정의 **23**

사용자 옵션 웹 페이지 [액세스](#page-28-1) **23** [웹에서](#page-29-0) 기능 구성 **24** [웹에서](#page-29-1) 단축 다이얼 설정 **24** [웹에서](#page-30-0) 사용자 설정 제어 **25** [Cisco WebDialer](#page-31-0) 사용 **26**

## [전화기](#page-33-0) 문제 해결 **28**

## **Cisco** [하드웨어](#page-34-0) **1** 년 제한적 보증 조건 **29**

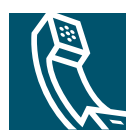

# <span id="page-6-0"></span>시작하기

이 단원에서는 Cisco Unified IP Phone 을 처음 사용하는데 필요한 기본적인 정보를 제공합니다 .

# <span id="page-6-1"></span>설명서 사용법

이 설명서에서는 전화기의 기능을 개략적으로 설명합니다 . 이 설명서를 전체적으로 숙지하시면 전화기 의 기능을 완전히 이해하실 수 있습니다 . 일반적으로 사용하는 기능만을 원하시는 경우에는 아래 표를 참고하시기 바랍니다 .

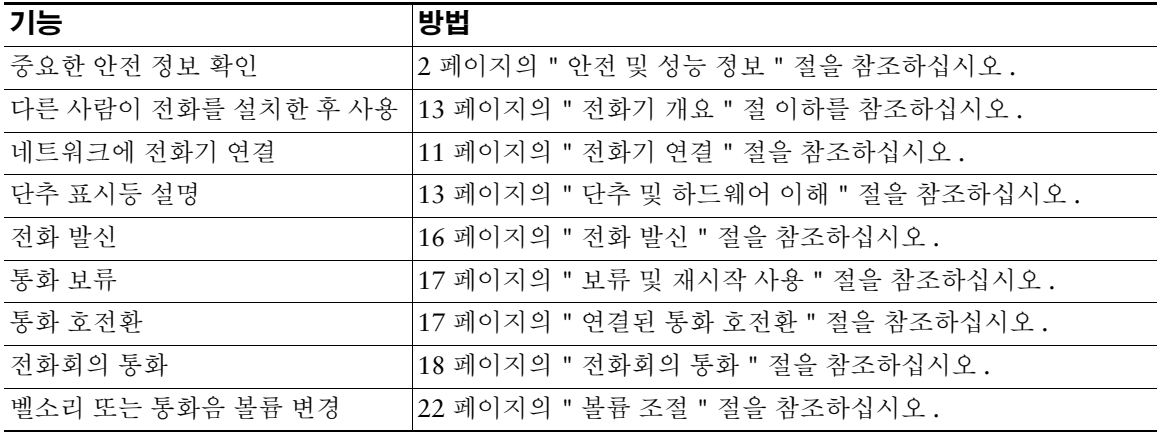

# <span id="page-7-0"></span>추가 정보

최신 Cisco 설명서를 원하시는 분은 아래 사이트를 방문하시기 바랍니다 . <http://www.cisco.com/univercd/home/home.htm> 다음 주소의 Cisco 웹 사이트에 액세스할 수 있습니다 . <http://www.cisco.com> 다국어 Cisco 웹 사이트 주소는 다음과 같습니다 . [http://www.cisco.com/public/countries\\_languages.shtml](http://www.cisco.com/public/countries_languages.shtml)

# <span id="page-7-1"></span>안전 및 성능 정보

Cisco Unified IP Phone 을 설치하여 사용하기 전에 다음 안전 관련 정보를 숙지하십시오 .

## 경고 중요 안전 지침

이 경고 표시는 위험을 나타냅니다 **.** 부상이 발생할 수 있는 상황입니다 **.** 장비를 작 동하기 전에 전기 관련 재해에 유의하고 사고 예방을 위해 표준 절차를 숙지하십시 오 **.** 각 경고의 끝에는 이 장치와 함께 제공되는 번역된 안전 경고문에서 해당 번역 문을 찾을 수 있도록 설명 번호가 제공됩니다 **.** 설명문 1071

이 지침을 반드시 숙지하십시오 **.**

**Waarschuwing BELANGRIJKE VEILIGHEIDSINSTRUCTIES**

**Dit waarschuwingssymbool betekent gevaar. U verkeert in een situatie die lichamelijk letsel kan veroorzaken. Voordat u aan enige apparatuur gaat werken, dient u zich bewust te zijn van de bij elektrische schakelingen betrokken risico's en dient u op de hoogte te zijn van de standaard praktijken om ongelukken te voorkomen. Gebruik het nummer van de verklaring onderaan de waarschuwing als u een vertaling van de waarschuwing die bij het apparaat wordt geleverd, wilt raadplegen.**

**BEWAAR DEZE INSTRUCTIES**

### **Varoitus TÄRKEITÄ TURVALLISUUSOHJEITA**

**Tämä varoitusmerkki merkitsee vaaraa. Tilanne voi aiheuttaa ruumiillisia vammoja. Ennen kuin käsittelet laitteistoa, huomioi sähköpiirien käsittelemiseen liittyvät riskit ja tutustu onnettomuuksien yleisiin ehkäisytapoihin. Turvallisuusvaroitusten käännökset löytyvät laitteen mukana toimitettujen käännettyjen turvallisuusvaroitusten joukosta varoitusten lopussa näkyvien lausuntonumeroiden avulla.**

## **SÄILYTÄ NÄMÄ OHJEET**

### **Attention IMPORTANTES INFORMATIONS DE SÉCURITÉ**

**Ce symbole d'avertissement indique un danger. Vous vous trouvez dans une situation pouvant entraîner des blessures ou des dommages corporels. Avant de travailler sur un équipement, soyez conscient des dangers liés aux circuits électriques et familiarisez-vous avec les procédures couramment utilisées pour éviter les accidents. Pour prendre connaissance des traductions des avertissements figurant dans les consignes de sécurité traduites qui accompagnent cet appareil, référez-vous au numéro de l'instruction situé à la fin de chaque avertissement.**

### **CONSERVEZ CES INFORMATIONS**

### **Warnung WICHTIGE SICHERHEITSHINWEISE**

**Dieses Warnsymbol bedeutet Gefahr. Sie befinden sich in einer Situation, die zu Verletzungen führen kann. Machen Sie sich vor der Arbeit mit Geräten mit den Gefahren elektrischer Schaltungen und den üblichen Verfahren zur Vorbeugung vor Unfällen vertraut. Suchen Sie mit der am Ende jeder Warnung angegebenen Anweisungsnummer nach der jeweiligen Übersetzung in den übersetzten Sicherheitshinweisen, die zusammen mit diesem Gerät ausgeliefert wurden.**

**BEWAHREN SIE DIESE HINWEISE GUT AUF.**

### **Avvertenza IMPORTANTI ISTRUZIONI SULLA SICUREZZA**

**Questo simbolo di avvertenza indica un pericolo. La situazione potrebbe causare infortuni alle persone. Prima di intervenire su qualsiasi apparecchiatura, occorre essere al corrente dei pericoli relativi ai circuiti elettrici e conoscere le procedure standard per la prevenzione di incidenti. Utilizzare il numero di istruzione presente alla fine di ciascuna avvertenza per individuare le traduzioni delle avvertenze riportate in questo documento.** 

**CONSERVARE QUESTE ISTRUZIONI**

### **Advarsel VIKTIGE SIKKERHETSINSTRUKSJONER**

**Dette advarselssymbolet betyr fare. Du er i en situasjon som kan føre til skade på person. Før du begynner å arbeide med noe av utstyret, må du være oppmerksom på farene forbundet med elektriske kretser, og kjenne til standardprosedyrer for å forhindre ulykker. Bruk nummeret i slutten av hver advarsel for å finne oversettelsen i de oversatte sikkerhetsadvarslene som fulgte med denne enheten.**

**TA VARE PÅ DISSE INSTRUKSJONENE**

### **Aviso INSTRUÇÕES IMPORTANTES DE SEGURANÇA**

**Este símbolo de aviso significa perigo. Você está em uma situação que poderá ser causadora de lesões corporais. Antes de iniciar a utilização de qualquer equipamento, tenha conhecimento dos perigos envolvidos no manuseio de circuitos elétricos e familiarize-se com as práticas habituais de prevenção de acidentes. Utilize o número da instrução fornecido ao final de cada aviso para localizar sua tradução nos avisos de segurança traduzidos que acompanham este dispositivo.**

**GUARDE ESTAS INSTRUÇÕES** 

### **¡Advertencia! INSTRUCCIONES IMPORTANTES DE SEGURIDAD**

**Este símbolo de aviso indica peligro. Existe riesgo para su integridad física. Antes de manipular cualquier equipo, considere los riesgos de la corriente eléctrica y familiarícese con los procedimientos estándar de prevención de accidentes. Al final de cada advertencia encontrará el número que le ayudará a encontrar el texto traducido en el apartado de traducciones que acompaña a este dispositivo.** 

### **GUARDE ESTAS INSTRUCCIONES**

### **Varning! VIKTIGA SÄKERHETSANVISNINGAR**

**Denna varningssignal signalerar fara. Du befinner dig i en situation som kan leda till personskada. Innan du utför arbete på någon utrustning måste du vara medveten om farorna med elkretsar och känna till vanliga förfaranden för att förebygga olyckor. Använd det nummer som finns i slutet av varje varning för att hitta dess översättning i de översatta säkerhetsvarningar som medföljer denna anordning.**

### **SPARA DESSA ANVISNINGAR**

#### **Figyelem FONTOS BIZTONSÁGI ELOÍRÁSOK**

Ez a figyelmezeto jel veszélyre utal. Sérülésveszélyt rejto helyzetben van. Mielott bármely berendezésen munkát végezte, legyen figyelemmel az elektromos áramkörök okozta kockázatokra, és ismerkedjen meg a szokásos balesetvédelmi eljárásokkal. A kiadványban szereplo figyelmeztetések fordítása a készülékhez mellékelt biztonsági figyelmeztetések között található; a fordítás az egyes figyelmeztetések végén látható szám alapján keresheto meg.

**ORIZZE MEG EZEKET AZ UTASÍTÁSOKAT!** 

#### Предупреждение ВАЖНЫЕ ИНСТРУКЦИИ ПО СОБЛЮДЕНИЮ ТЕХНИКИ **БЕЗОПАСНОСТИ**

Этот символ предупреждения обозначает опасность. То есть имеет место ситуация, в которой следует опасаться телесных повреждений. Перед эксплуатацией оборудования выясните, каким опасностям может подвергаться пользователь при использовании электрических цепей, и ознакомьтесь с правилами техники безопасности для предотвращения возможных несчастных случаев. Воспользуйтесь номером заявления, приведенным в конце каждого предупреждения, чтобы найти его переведенный вариант в переводе предупреждений по безопасности, прилагаемом к данному устройству.

СОХРАНИТЕ ЭТИ ИНСТРУКЦИИ

#### 警告 重要的安全性说明

此警告符号代表危险。您正处于可能受到严重伤害的工作环境中。在您使用设备开始工 作之前,必须充分意识到触电的危险,并熟练掌握防止事故发生的标准工作程序。请根 据每项警告结尾提供的声明号码来找到此设备的安全性警告说明的翻译文本。

请保存这些安全性说明

#### 安全上の重要な注意事項 警告

「危険」の意味です。人身事故を予防するための注意事項が記述されています。 装置の取り扱い作業を行うときは、電気回路の危険性に注意し、一般的な事故防 止策に留意してください。警告の各国語版は、各注意事項の番号を基に、装置に 付属の「Translated Safety Warnings」を参照してください。

これらの注意事項を保管しておいてください。

#### 주의 중요 안전 지침

이 경고 기호는 위험을 나타냅니다. 작업자가 신체 부상을 일으킬 수 있는 위 험한 환경에 있습니다. 장비에 작업을 수행하기 전에 전기 회로와 관련된 위험 을 숙지하고 표준 작업 관례를 숙지하여 사고를 방지하십시오. 각 경고의 마지 막 부분에 있는 경고문 번호를 참조하여 이 장치와 함께 제공되는 번역된 안전 경고문에서 해당 번역문을 찾으십시오.

이 지시 사항을 보관하십시오.

### **Aviso INSTRUÇÕES IMPORTANTES DE SEGURANÇA**

**Este símbolo de aviso significa perigo. Você se encontra em uma situação em que há risco de lesões corporais. Antes de trabalhar com qualquer equipamento, esteja ciente dos riscos que envolvem os circuitos elétricos e familiarize-se com as práticas padrão de prevenção de acidentes. Use o número da declaração fornecido ao final de cada aviso para localizar sua tradução nos avisos de segurança traduzidos que acompanham o dispositivo.**

**GUARDE ESTAS INSTRUÇÕES**

### **Advarsel VIGTIGE SIKKERHEDSANVISNINGER**

**Dette advarselssymbol betyder fare. Du befinder dig i en situation med risiko for legemesbeskadigelse. Før du begynder arbejde på udstyr, skal du være opmærksom på de involverede risici, der er ved elektriske kredsløb, og du skal sætte dig ind i standardprocedurer til undgåelse af ulykker. Brug erklæringsnummeret efter hver advarsel for at finde oversættelsen i de oversatte advarsler, der fulgte med denne enhed.**

### **GEM DISSE ANVISNINGER**

تحذير

ارشادات الأمان الهامة يوضح رمز التحذير هذا وجود خطر. وهذا يعني أنك متواجد في مكان قد ينتج عنه التعرض لإصابات. قبل بدء العمل، احذر مخاطر التعرض للصدمات الكهربائية وكن على علم بالإجراءات القياسية للحيلولة دون وقوع أي حوادث. استخدم رقم البيان الموجود في أخر كل تحذير لتحديد مكان ترجمته داخل نحذيرات الأمان الترجمة التي تأتي مع الجهاز. فم يحفظ هذه الإرشادات

#### **Upozorenje VAŽNE SIGURNOSNE NAPOMENE**

Ovaj simbol upozorenja predstavlja opasnost. Nalazite se u situaciji koja može prouzročiti tjelesne ozljede. Prije rada s bilo kojim uređajem, morate razumjeti opasnosti vezane uz električne sklopove, te biti upoznati sa standardnim načinima izbjegavanja nesreća. U prevedenim sigurnosnim upozorenjima, priloženima uz uređaj, možete prema broju koji se nalazi uz pojedino upozorenje pronaći i njegov prijevod.

SAČUVAJTE OVE UPUTE

#### Upozornění DŮLEŽITÉ BEZPEČNOSTNÍ POKYNY

Tento upozorňující symbol označuje nebezpečí. Jste v situaci, která by mohla způsobit nebezpečí úrazu. Před prací na jakémkoliv vybavení si uvědomte nebezpečí související s elektrickými obvody a seznamte se se standardními opatřeními pro předcházení úrazům. Podle čísla na konci každého upozornění vyhledejte jeho překlad v přeložených bezpečnostních upozorněních, která jsou přiložena k zařízení.

### **USCHOVEJTE TYTO POKYNY**

ΣΗΜΑΝΤΙΚΕΣ ΟΔΗΓΙΕΣ ΑΣΦΑΛΕΙΑΣ Προειδοποίηση

> Αυτό το προειδοποιητικό σύμβολο σημαίνει κίνδυνο. Βρίσκεστε σε κατάσταση που μπορεί να προκαλέσει τραυματισμό. Πριν εργαστείτε σε οποιοδήποτε εξοπλισμό, να έχετε υπόψη σας τους κινδύνους που σχετίζονται με τα ηλεκτρικά κυκλώματα και να έχετε εξοικειωθεί με τις συνήθεις πρακτικές για την αποφυνή ατυχημάτων. Χρησιμοποιήστε τον αριθμό δήλωσης που παρέχεται στο τέλος κάθε προειδοποίησης, για να εντοπίσετε τη μετάφρασή της στις μεταφρασμένες προειδοποιήσεις ασφαλείας που συνοδεύουν τη συσκευή.

ΦΥΛΑΞΤΕ ΑΥΤΕΣ ΤΙΣ ΟΔΗΓΙΕΣ

אזהרה

## הוראות בטיחות חשובות

סימן אזהרה זה מסמל סכנה. אתה נמצא במצב העלול לגרום לפציעה. לפני שתעבוד עם ציוד כלשהו, עליך להיות מודע לסכנות הכרוכות במעגלים חשמליים ולהכיר את הנהלים המקובלים למניעת תאונות. השתמש במספר ההוראה המסופק בסופה של כל אזהרה כד לאתר את התרגום באזהרות הבטיחות המתורגמות שמצורפות להתקן.

## שמור הוראות אלה

ВАЖНИ БЕЗБЕДНОСНИ НАПАТСТВИЈА Opomena Симболот за предупредување значи опасност. Се наоѓате во ситуација што може да предизвика телесни повреди. Пред да работите со опремата, бидете свесни за ризикот што постои кај електричните кола и треба да ги познавате стандардните постапки за спречување на несреќни случаи. Искористете го бројот на изјавата што се наоѓа на крајот на секое предупредување за да го најдете неговиот период во преведените безбедносни предупредувања што се испорачани со уредот. ЧУВАЈТЕ ГИ ОВИЕ НАПАТСТВИЈА

#### Ostrzeżenie **WAŻNE INSTRUKCJE DOTYCZĄCE BEZPIECZEŃSTWA**

Ten symbol ostrzeżenia oznacza niebezpieczeństwo. Zachodzi sytuacja, która może powodować obrażenia ciała. Przed przystąpieniem do prac przy urządzeniach należy zapoznać się z zagrożeniami związanymi z układami elektrycznymi oraz ze standardowymi środkami zapobiegania wypadkom. Na końcu każdego ostrzeżenia podano numer, na podstawie którego można odszukać tłumaczenie tego ostrzeżenia w dołączonym do urządzenia dokumencie z tłumaczeniami ostrzeżeń.

NINIEJSZE INSTRUKCJE NALEŻY ZACHOWAĆ

DÔLEŽITÉ BEZPEČNOSTNÉ POKYNY Upozornenie

> Tento varovný symbol označuje nebezpečenstvo. Nachádzate sa v situácii s nebezpečenstvom úrazu. Pred prácou na akomkoľvek vybavení si uvedomte nebezpečenstvo súvisiace s elektrickými obvodmi a oboznámte sa so štandardnými opatreniami na predchádzanie úrazom. Podľa čísla na konci každého upozornenia vyhľadajte jeho preklad v preložených bezpečnostných upozorneniach, ktoré sú priložené k zariadeniu.

**USCHOVAJTE SITENTO NÁVOD** 

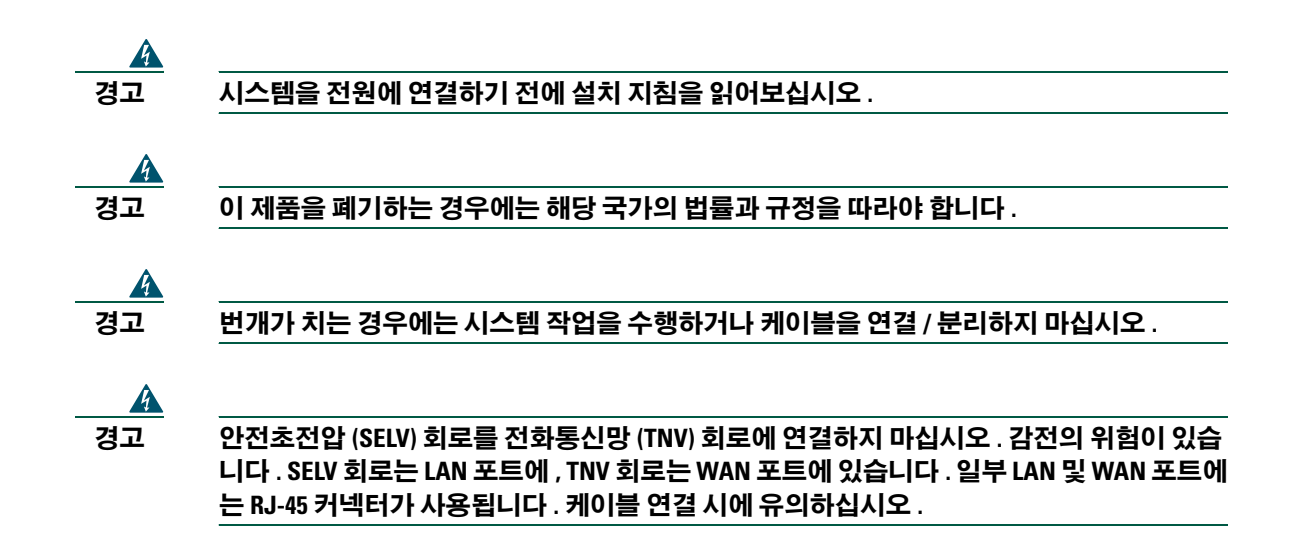

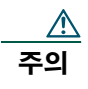

**주의** 예전 적렬 전원 회로에서 통신 케이블로 전류가 공급됩니다 . Cisco 에서 제공하는 케이블 또는 24 AWG 이상의 통신 케이블을 사용하십시오 .

## 외부 전원 공급 장치 사용

Cisco Unified IP Phone 에 외부 전원 공급 장치를 사용하는 경우 다음의 안전수칙을 준수하십시오 .

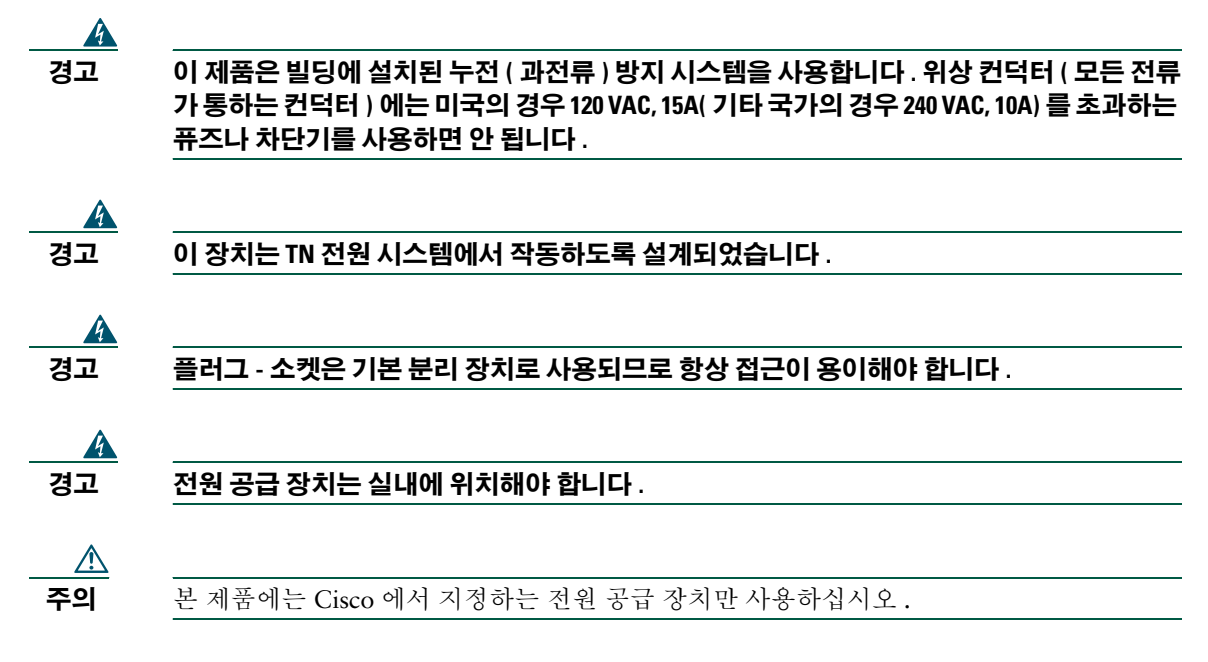

## 정전

전화기에 전원이 공급되어야 전화기를 통해 긴급 서비스에 액세스할 수 있습니다 . 전원 공급에 문제가 있는 경우 전원이 복원되어야 서비스 및 긴급 통화 서비스 다이얼 기능이 작동됩니다 . 전원 공급이 안되 거나 중단되는 경우 장비를 재설정하거나 재구성해야 서비스 또는 긴급 통화 서비스 다이얼 기능을 사용 할 수 있습니다.

## <span id="page-15-0"></span>액세스 가능성 기능

요청 시 액세스 가능성 기능 목록이 제공됩니다 .

# <span id="page-16-1"></span><span id="page-16-0"></span>전화기 연결

시스템 관리자가 Cisco Unified IP Phone 을 IP 텔레포니 네트워크에 연결합니다 . 관리자가 연결할 수 없 는 경우에는 아래 그림과 표를 참고하여 전화기를 연결하십시오 .

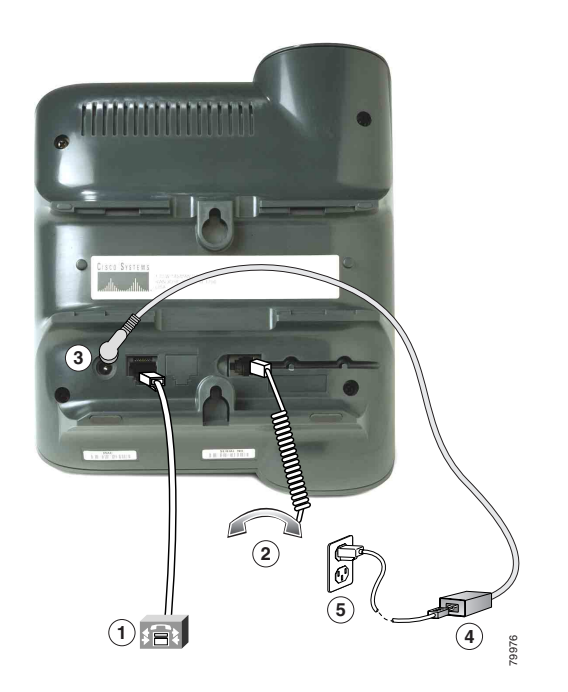

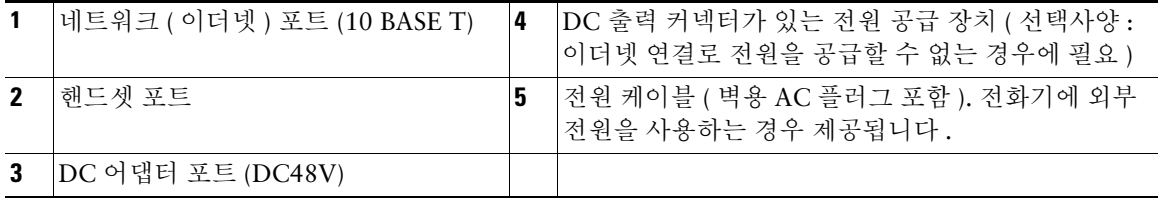

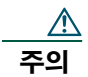

주의 전화기 전원을 이더넷 연결이 아닌 국지적인 방법을 통해 공급하고자 하는 경우에는 Cisco Unified IP Phone 과 사용하도록 제작된 Cisco 48V 전원 공급 장치만 사용하십시오 .

## 핸드셋 거치대 조정

전화기를 연결할 때 수신기가 받침대에서 미끌어지지 않도록 핸드셋 거치대를 조정할 수 있습니다 . 조정 방법은 아래 표를 참조하십시오 .

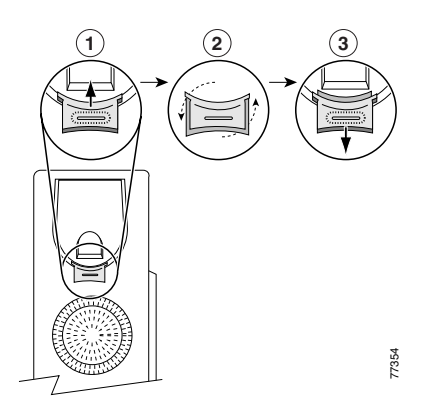

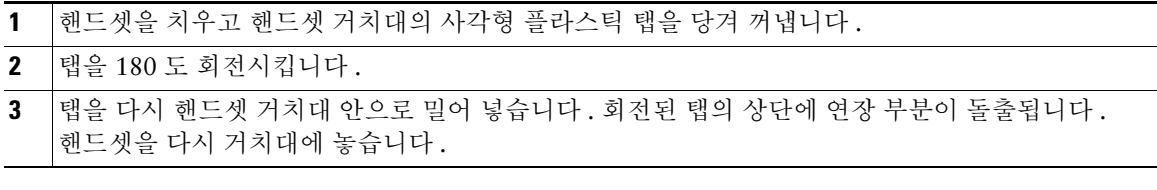

## **TAPS** 등록

전화기가 네트워크에 연결되면 TAPS(Tool for Auto-Registered Phones Support) 를 사용하여 전화기를 자 동 등록할 것을 관리자가 요청할 수 있습니다 . 새 전화기를 설치하거나 기존 전화기를 교체하는 경우 TAPS 를 사용할 수 있습니다 .

TAPS 를 사용하여 등록하려면 핸드셋을 들고 시스템 관리자가 제공한 TAPS 내선 번호를 입력한 후 , 음 성 안내를 따릅니다 . 지역 번호를 포함하여 내선 번호 전체를 입력해야 하는 경우도 있습니다 . 전화기에 확인 메시지가 표시되면 전화를 끊습니다 . 전화기가 재시작됩니다 .

# <span id="page-18-2"></span><span id="page-18-0"></span>전화기 개요

Cisco Unified IP Phone 7902G 는 다음과 같은 기능을 제공하는 기본 전화기입니다 .

- **•** 데이터 네트워크에서 음성 통신 기능
- **•** 하나의 전화선으로 최대 두 개의 호까지 지원
- **•** 통화를 쉽게 처리할 수 있는 친숙한 전화통신 기능
- **•** 사용자 옵션 웹 페이지를 통한 온라인 제어

# <span id="page-18-3"></span><span id="page-18-1"></span>단추 및 하드웨어 이해

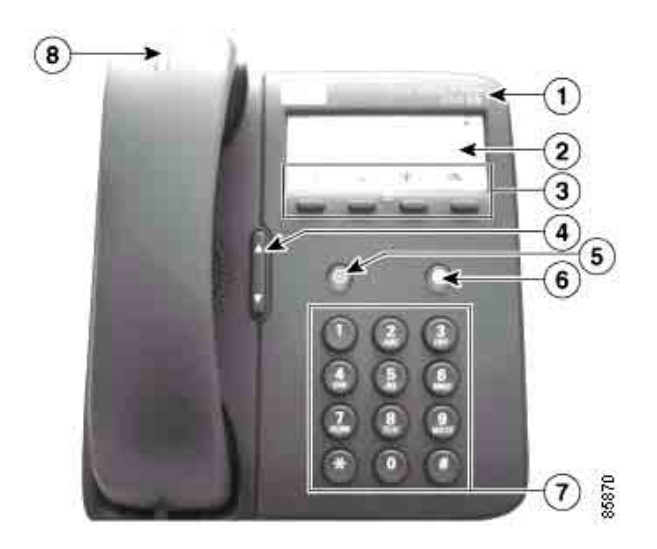

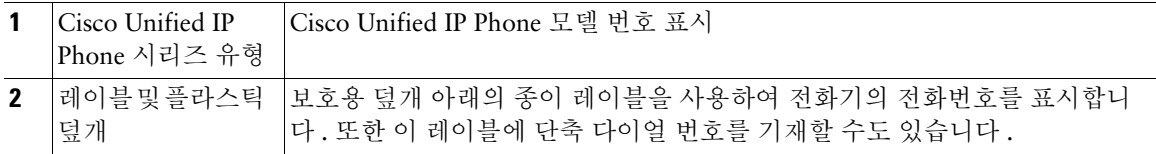

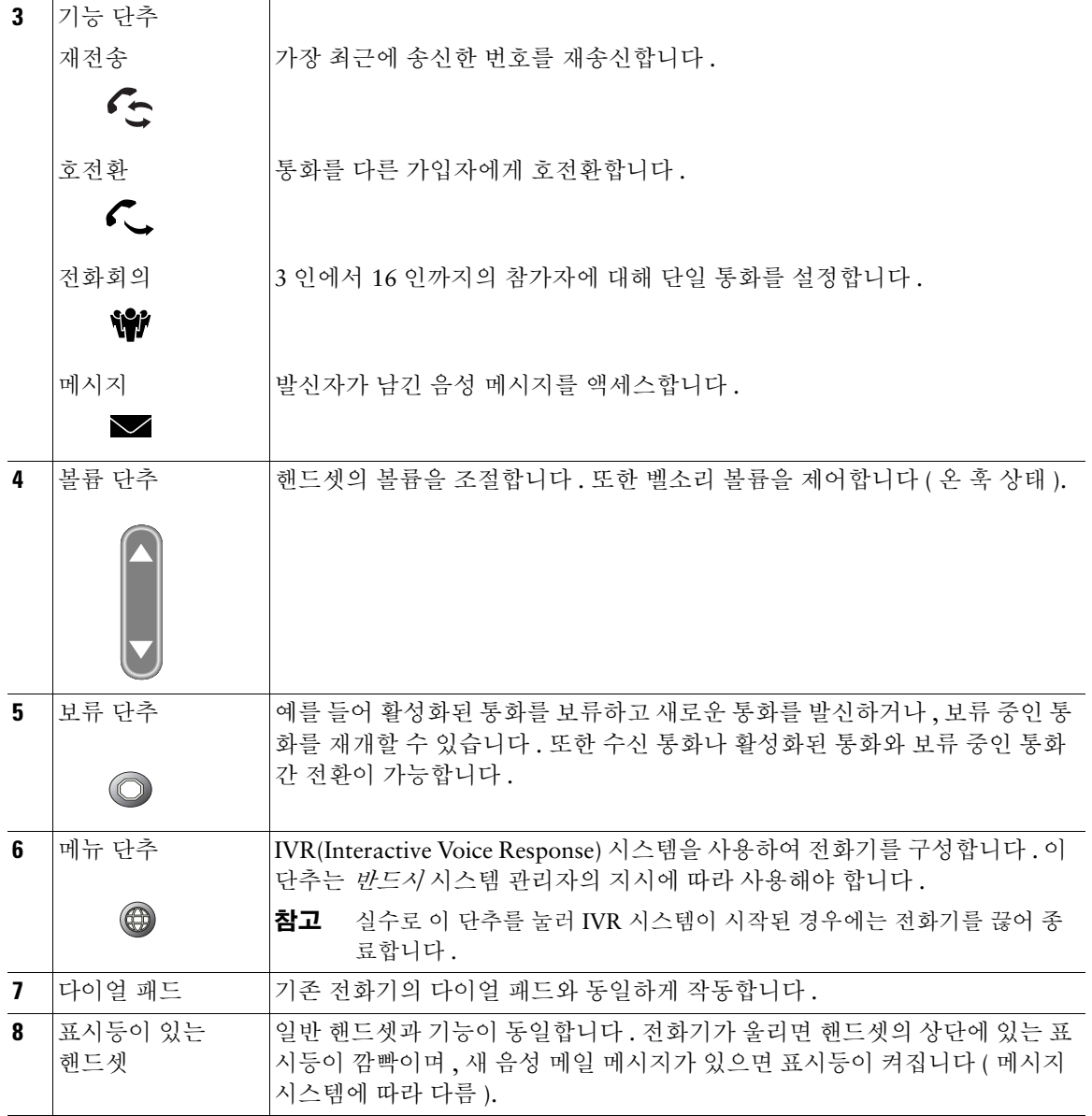

# <span id="page-20-0"></span>사용 가능한 기능 확인

Cisco Unified IP Phone 의 작동과 기능은 회사에서 이용하는 통화 처리 에이전트에 따라 달라지며 전화지 원팀에서 전화 시스템을 어떻게 구성했는가에 따라서도 차이가 있을 수 있습니다 . 따라서 이 설명서에 포함된 기능 중 일부는 사용할 수 없거나 사용하는 전화 시스템에 따라 다르게 작동할 수 있습니다 . 기능 동작이나 사용 가능 여부에 대해서는 귀사의 지원 센터나 시스템 관리자에게 문의하십시오 .

## <span id="page-20-1"></span>온 훅 **/** 오프 훅 전환

일부 전화 동작 및 설명은 전화기의 상태가 온 훅 또는 오프 훅 여부에 따라 달라집니다 .

- **•** 온 훅 전화기 핸드셋이 거치대에 놓여 있고 활성화된 통화가 없으며 , 발신음이 없습니다 .
- **•** 오프 훅 전화기 핸드셋이 거치대에서 분리되고 신호음이 들립니다 .

# <span id="page-21-0"></span>기본적인 통화 처리

이 절에서는 전화 발신 , 전화 응답 , 호전환 , 전화회의 등과 같은 기본적인 통화 처리에 대하여 설명합니 다 . 이러한 작업을 수행하는 기능은 일반 전화 시스템에서 지원되는 기본적인 기능입니다 .

## <span id="page-21-4"></span><span id="page-21-1"></span>전화 발신

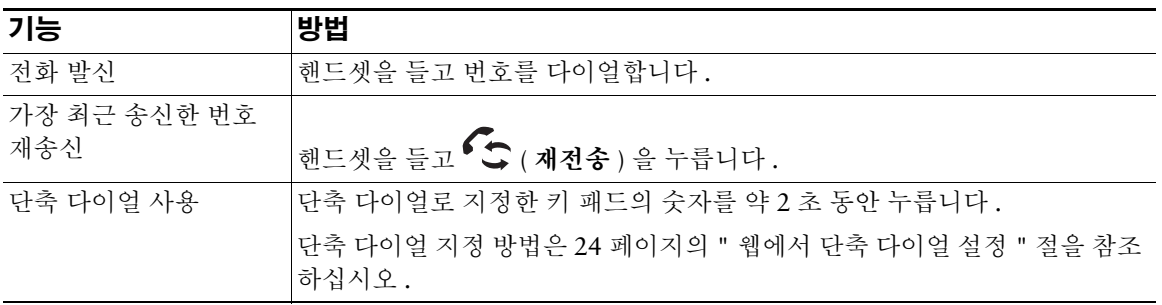

# <span id="page-21-2"></span>전화 응답

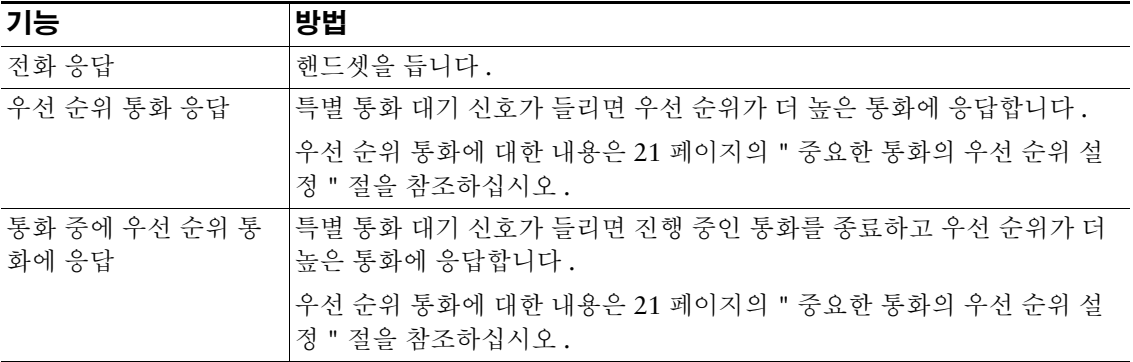

## <span id="page-21-3"></span>통화 종료

통화를 종료하려면 핸드셋을 내려놓습니다 .

# <span id="page-22-2"></span><span id="page-22-0"></span>보류 및 재시작 사용

한 번에 하나의 통화만 사용할 수 있으며 다른 통화는 모두 보류되어야 합니다 .

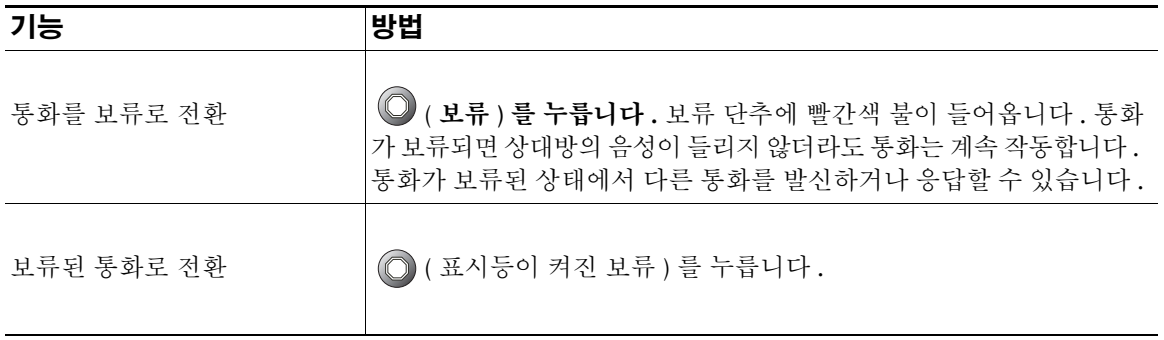

팁 보류 기능을 사용하면 일반적으로 음악이나 신호음이 들립니다 . 따라서 전화회의 통화는 보류 하지 않는 것이 좋습니다 .

## <span id="page-22-3"></span><span id="page-22-1"></span>연결된 통화 호전환

연결된 통화를 재전송하려면 호전환 단추 <<br >  $\begin{cases} \frac{1}{2} & \text{if} \; 1-\frac{1}{2} \; \text{if} \; 1-\frac{1}{2} \; \text{if} \; 1-\frac{1}{2} \; \text{if} \; 1-\frac{1}{2} \; \text{if} \; 1-\frac{1}{2} \; \text{if} \; 1-\frac{1}{2} \; \text{if} \; 1-\frac{1}{2} \; \text{if} \; 1-\frac{1}{2} \; \text{if} \; 1-\frac{1}{2} \; \text{if} \; 1-\frac{1}{2$ 

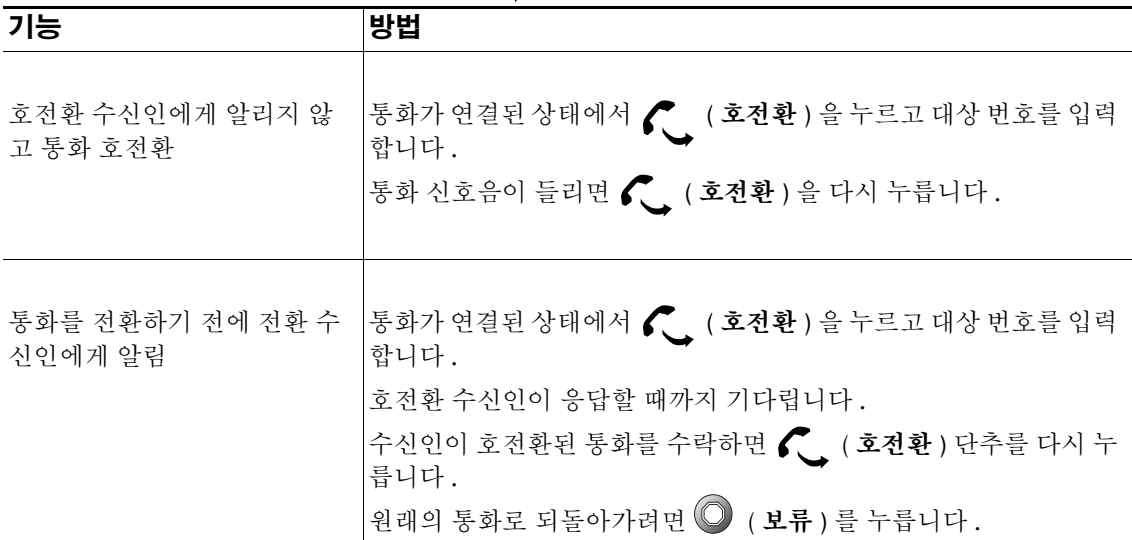

# <span id="page-23-1"></span><span id="page-23-0"></span>전화회의 통화

기본 전화회의를 설정하려면 전화회의 단추 \\\ 를 사용합니다 . 기본 전화회의에는 하나의 통화에 3 인 에서 16 인까지 참가할 수 있습니다 . 자세한 사항은 아래 표를 참조하십시오 .

참고 이 설명서에서 설명한 대로 보류 기능을 전화회의와 함께 사용하려면 반드시 전화선이 두 개의 통화를 처리하도록 구성되어야 합니다 . 전화가 몇 개의 통화를 지원하도록 구성되었는지는 시 스템 관리자에게 문의하십시오 .

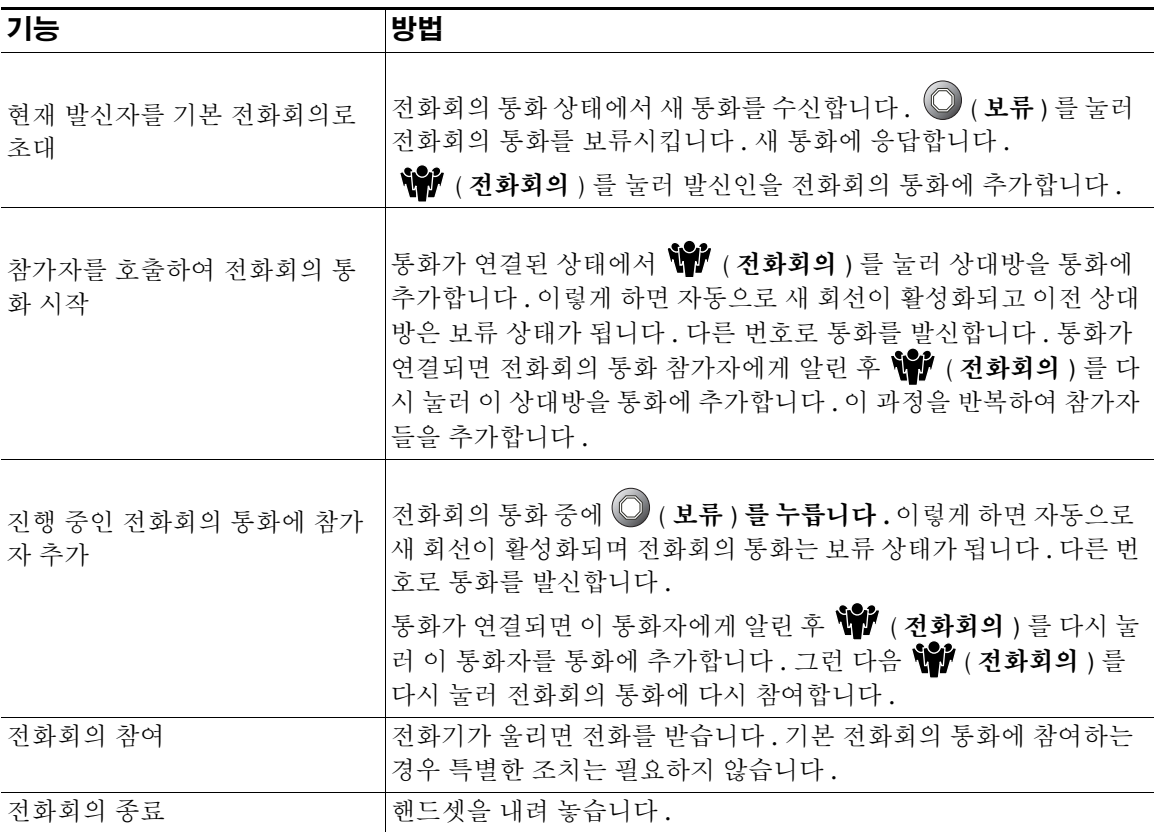

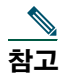

참고 전화회의통화를시작한경우라도다른참가자를전화회의통화에서강제로퇴출시킬수는없습니다 .

## <span id="page-24-0"></span>다른 번호로 통화 착신 전환

모든 통화 착신 전환을 사용하여 수신 통화를 Cisco Unified IP Phone 에서 다른 번호로 재전송할 수 있습 니다.

참고 일반 전화기에서 다이얼하는 것과 동일하게 모든 통화 착신 전환 대상 번호를 입력합니다 . 예를 들어 필요하면 외선 번호 ( 예 : 9) 나 지역 번호를 입력합니다 .

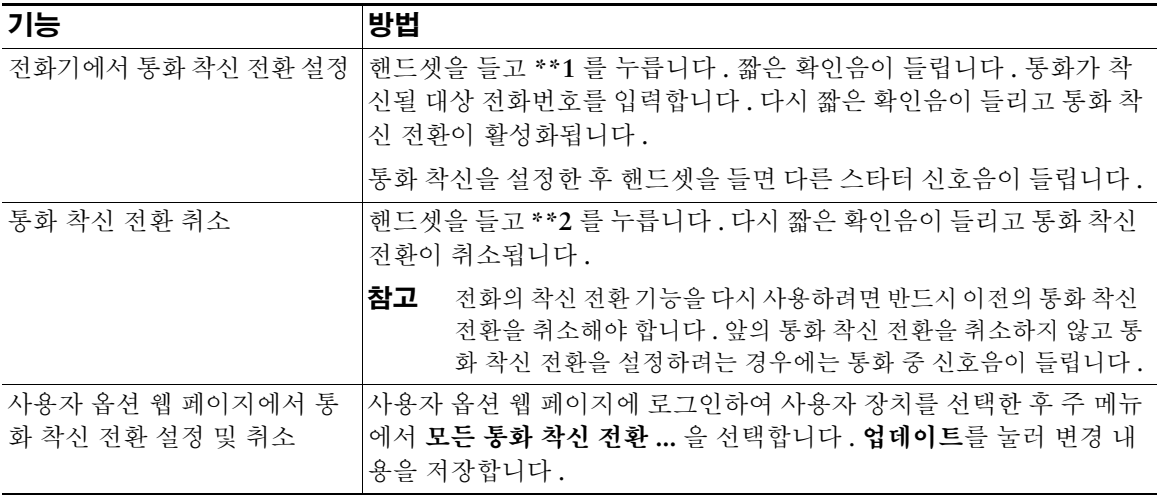

<u></u><br>■ 기존 아날로그 전화기나 타사 IP 전화기로 통화를 착신 전환할 수 있습니다 . 경우에 따라 시스템 관리자가 사내 번호로만 통화 착신 전환이 되도록 기능을 제한할 수 있습니다 .

# <span id="page-25-0"></span>음성 메시징 사용

아래 표에서와 같이 메시지 단추 → 를 사용하여 음성 메시지를 확인할 수 있습니다.

─<u>◎</u><br>참고 회사에 따라 전화 시스템에서 사용하는 음성 메시지 서비스가 다릅니다 . 음성 메시지 서비스 사 용에 대한 자세하고 정확한 내용은 함께 제공되는 설명서를 참조하십시오 .

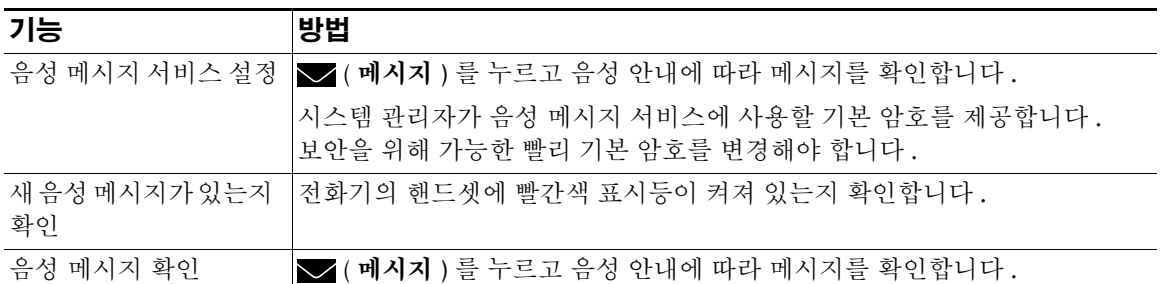

# <span id="page-26-1"></span><span id="page-26-0"></span>중요한 통화의 우선 순위 설정

고급 통화 처리 작업에는 시스템 관리자가 사용자의 통화 처리 요구와 작업 환경에 따라 전화기를 구성할 수 있는 특수 기능이 있습니다 . 기본적으로 사용자는 이 기능을 설정할 수 없습니다 .

군 ( 軍 ) 또는 정부기관 등 일부 특수 환경에서는 긴급하거나 중요한 전화를 수신해야 하는 경우가 있습 니다 . 이러한 중요한 통화는 다른 통화를 무시하는 등의 방법을 통해 우선적으로 처리되어야 합니다 . 이 러한 특정 통화 처리가 필요한 경우 시스템 관리자가 전화기에 MLPP(Multilevel Precedence and Preemption) 를 추가할 수 있습니다 .

다음 용어에 유의하십시오 .

- **•** 우선 순위는 통화에 지정된 우선 순위입니다 .
- **•** 우선 처리는 전화기로 중계되는 더 높은 우선 순위의 통화를 받을 때 기존의 낮은 우선 순위의 통화 를 종료하는 과정입니다 .

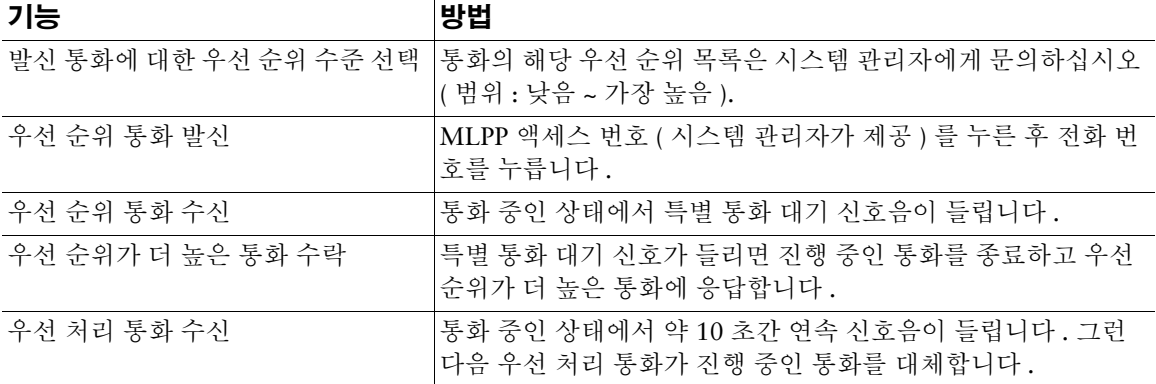

팁 MLPP 지원 통화를 발신 또는 수신하는 경우 표준 신호음과는 다른 특정 발신음과 통화 대기 신 호음이 들립니다 .

# <span id="page-27-0"></span>전화기 설정 사용자 정의

이 절에서는 Cisco Unified IP Phone 7902G 를 사용자 정의할 수 있는 방법에 대해 설명합니다 .

## <span id="page-27-2"></span><span id="page-27-1"></span>볼륨 조절

아래 표는 전화기의 볼륨을 조절하여 저장하는 방법을 설명합니다 .

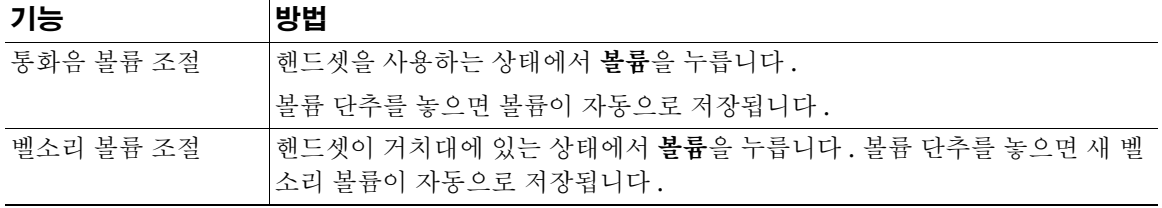

# <span id="page-28-0"></span>웹에서 전화기 사용자 정의

Cisco Unified IP Phone 은 네트워크 장치로 사용자의 컴퓨터를 포함하여 회사에 있는 다른 네트워크 장비 와 정보를 공유할 수 있습니다 . Cisco Unified CallManager 사용자 옵션 웹 페이지를 통해 Cisco Unified IP Phone 의 기능 및 설정을 사용할 수 있습니다 . 예를 들어 , 사용자 웹 페이지에서 단축 다이얼 단추를 설정할 수 있습니다 .

## <span id="page-28-1"></span>사용자 옵션 웹 페이지 액세스

개인 컴퓨터에서 사용자 옵션 웹 페이지에 액세스합니다 .

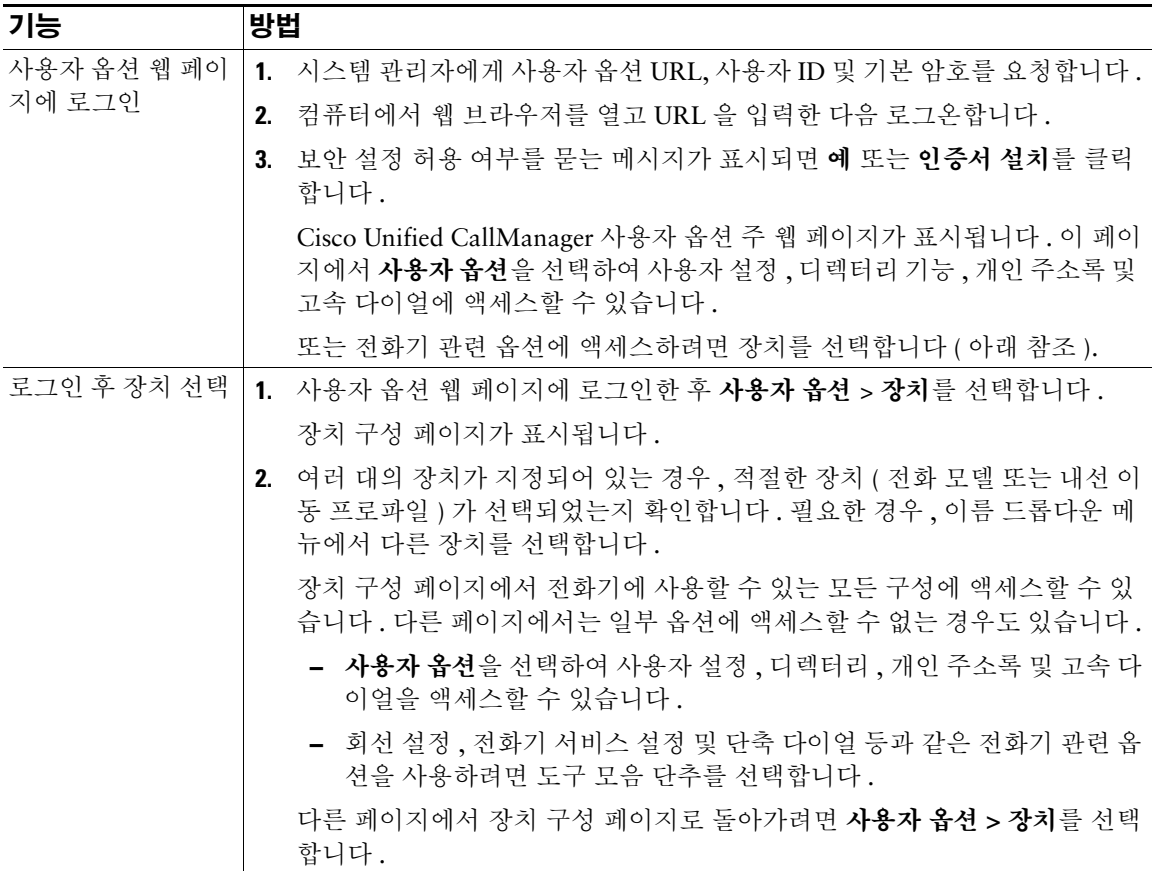

# <span id="page-29-0"></span>웹에서 기능 구성

이 절에서는 로그인한 후 사용자 옵션 웹 페이지에서 기능을 구성하는 방법에 대해 설명합니다 . 23 [페이](#page-28-1) 지의 " [사용자](#page-28-1) 옵션 웹 페이지 액세스 " 절을 참조하십시오 .

## <span id="page-29-2"></span><span id="page-29-1"></span>웹에서 단축 다이얼 설정

단축 다이얼 기능 사용에 대한 도움말은 16 [페이지의](#page-21-4) " 전화 발신 " 절을 참조하십시오 .

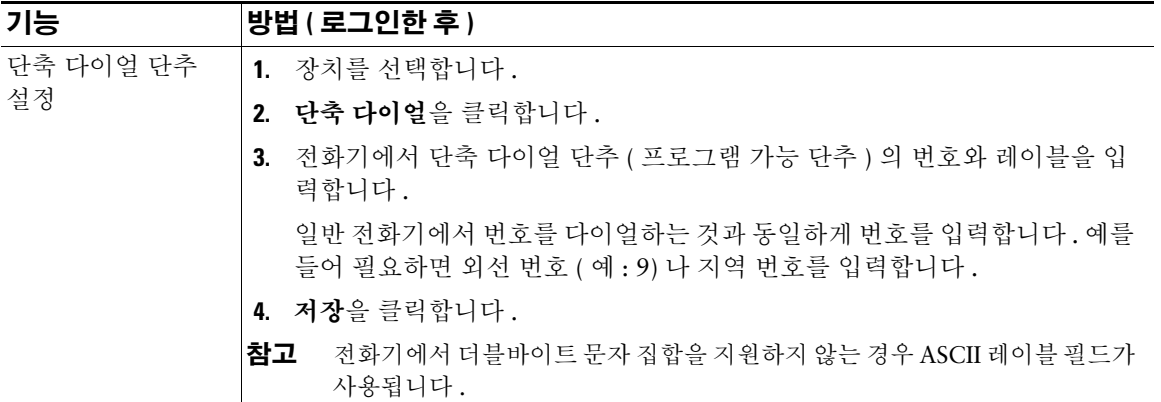

팁

전화기에서 더블바이트 문자 집합을 지원하지 않는 경우에만 ASCII 레이블 필드가 사용됩니다 . 첫 번째 레이블 필드에 정보를 입력하면 레이블 필드에 자동으로 입력됩니다 .

## <span id="page-30-0"></span>웹에서 사용자 설정 제어

사용자 설정에는 암호 , PIN 및 언어 ( 로케일 ) 설정이 포함됩니다 .

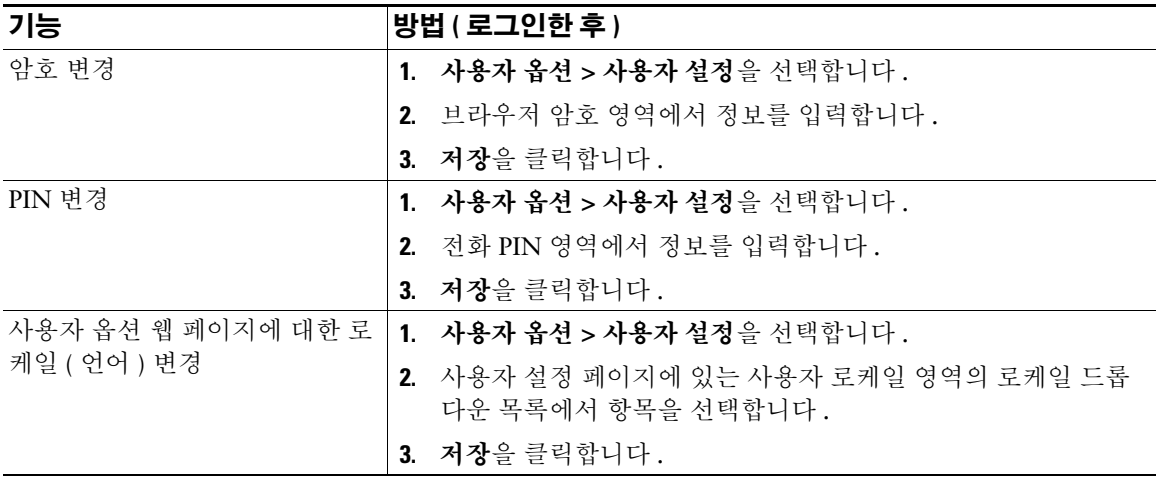

## <span id="page-31-0"></span>**Cisco WebDialer** 사용

Cisco WebDialer 를 사용하면 웹 브라우저의 항목을 클릭하여 Cisco Unified IP Phone 에서 디렉터리 연락 처로 전화를 걸 수 있습니다 . 이 기능은 시스템 관리자가 구성해야 합니다 .

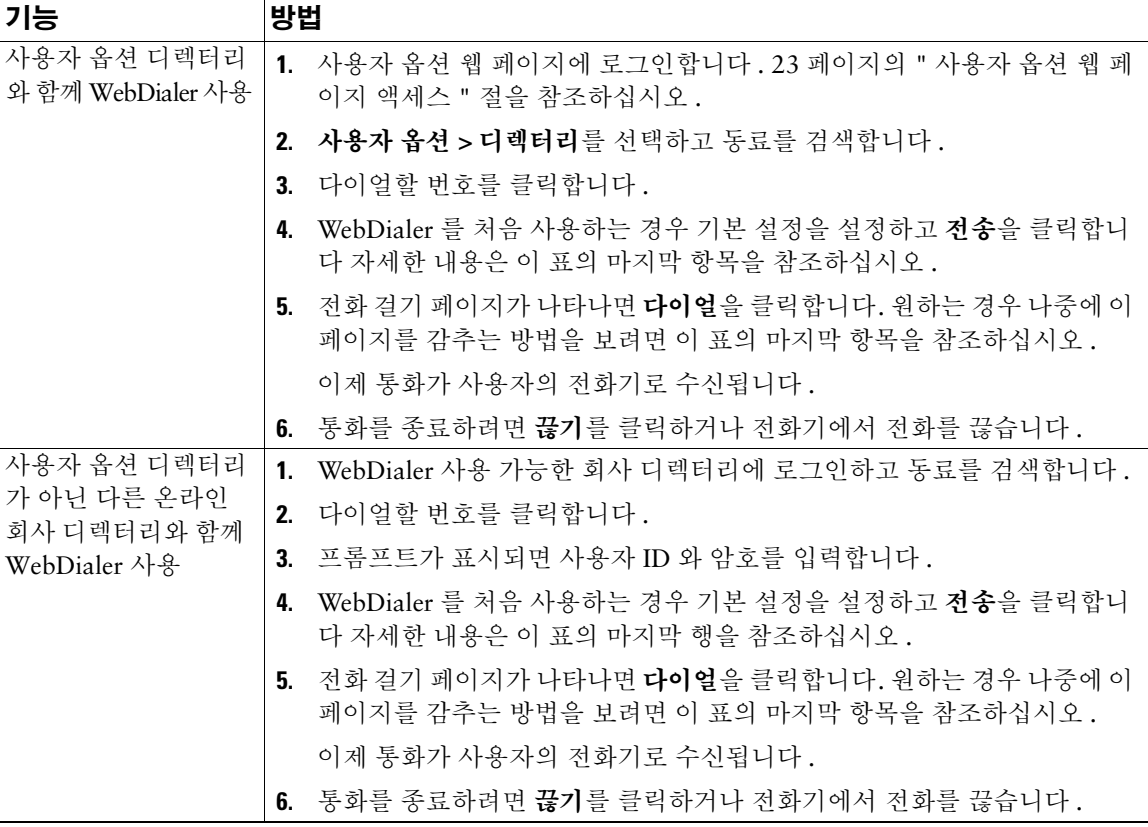

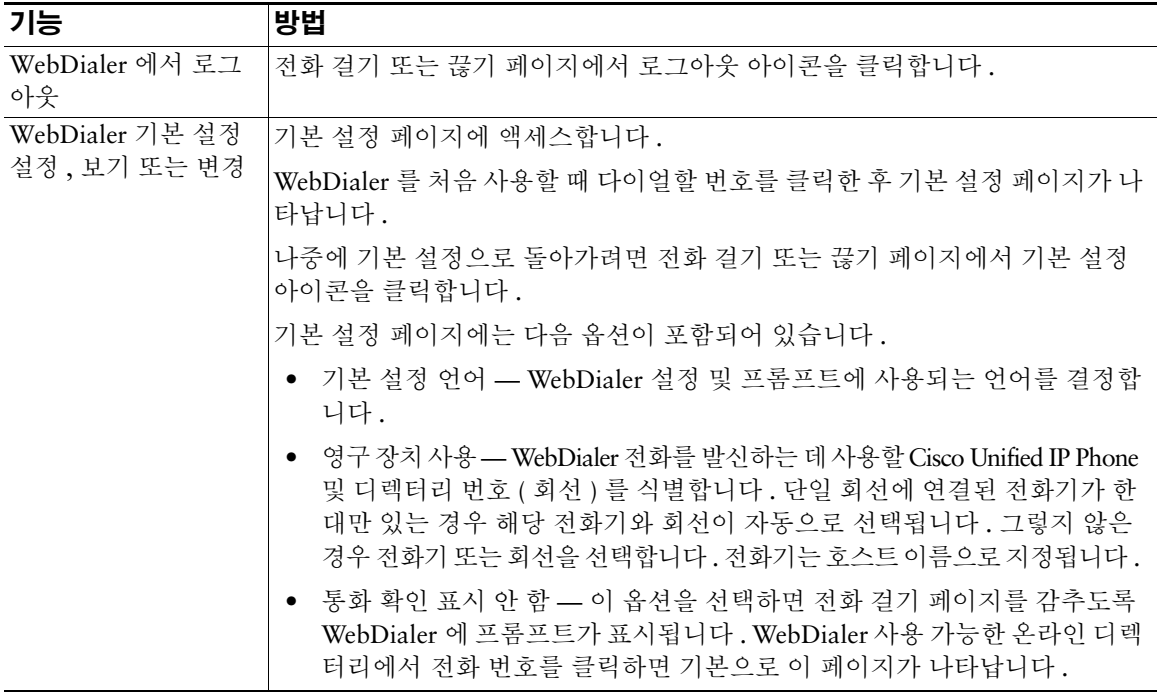

# <span id="page-33-0"></span>전화기 문제 해결

전화기의 일반적인 문제에 대한 해결 방법은 다음 표를 참고하십시오 .

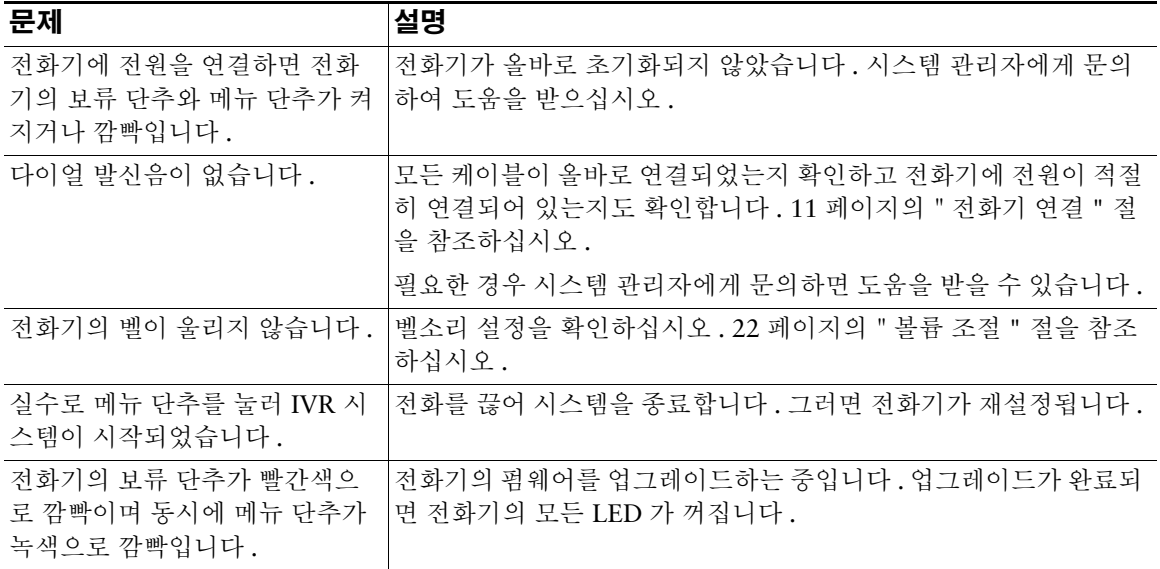

# <span id="page-34-0"></span>**Cisco** 하드웨어 **1** 년 제한적 보증 조건

특별 조건이 하드웨어 보증에 적용되며 보증 기간 동안 다양한 서비스를 이용할 수 있습니다 . Cisco.com 에서는 Cisco 소프트웨어에 적용되는 보증 및 라이센스 계약이 포함된 정식 보증서를 제공합니다 . 아래 방법을 통해 Cisco.com 에서 *Cisco Information Packet(Cisco* 정보 패킷 *)* 과 보증서 및 라이센스 계약서를 액세스하여 다운로드할 수 있습니다 .

**1.** 브라우저를 실행한 후 다음 URL 로 이동합니다 .

[http://www.cisco.com/univercd/cc/td/doc/es\\_inpck/cetrans.htm](http://www.cisco.com/univercd/cc/td/doc/es_inpck/cetrans.htm)

Warranties and License Agreements( 보증 및 라이센스 계약 ) 페이지가 표시됩니다 .

- **2.** *Cisco Information Packet(Cisco* 정보 패킷 *)* 을 읽으려면 다음 절차를 수행합니다 .
	- **a. Information Packet Number(** 정보 패킷 번호 **)** 를 클릭하고 부품 번호 78-5235-03A0 이 선택되 었는지 확인합니다 .
	- **b.** 문서를 읽을 때 사용할 언어를 선택합니다 .
	- **c. Go(** 실행 **)** 를 클릭합니다 .
	- **d.** Information Packet( 정보 패킷 ) 의 Cisco Limited Warranty and Software License(Cisco 제한적 보증 및 소프트웨어 라이센스 ) 페이지가 표시됩니다 .
	- **e.** 온라인으로 문서를 읽거나 **PDF** 아이콘을 클릭하여 Adobe PDF 형식의 문서를 다운로드하여 인 쇄합니다.

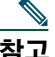

참고 PFD 파일을 읽거나 인쇄하려면 반드시 Adobe Acrobat Reader 가 설치되어 있어야 합니다 . 이 프로그램은 Adobe 웹 사이트 <http://www.adobe.com> 에서 다운로드할 수 있습니다 .

- **3.** 현지어로 번역된 제품 보증 정보를 읽으려면 다음 절차를 수행합니다 .
	- **a.** Warranty Document Number( 보증서 번호 ) 필드에 아래 부품 번호를 입력합니다 . 78-10747-01C0
	- **b.** 문서를 읽을 때 사용할 언어를 선택합니다 .
	- **c. Go(** 실행 **)** 를 클릭합니다 .

Cisco 보증 페이지가 표시됩니다 .

**d.** 온라인으로 문서를 읽거나 **PDF** 아이콘을 클릭하여 Adobe PDF 형식의 문서를 다운로드하여 인 쇄합니다.

도움이 필요할 경우에는 다음 Cisco 서비스 및 지원 웹 사이트를 방문하시기 바랍니다 .

[http://www.cisco.com/public/Support\\_root.shtml](http://www.cisco.com/public/Support_root.shtml)

## 하드웨어 보증 기간

1 년

## 하드웨어 교체 **,** 수리 또는 환불 절차

Cisco 와 Cisco 서비스 센터는 반품승인요청 (RMA) 수령 후 영업일 10 일 이내에 교체 부품을 발송하기 위하여 상업적으로 합당한 노력을 합니다 . 실제 배송 기간은 고객의 지역에 따라 달라질 수 있습니다 . Cisco 는 보증에 대한 유일한 구제 수단으로서 매매 대금을 환불할 수 있는 권리를 보유합니다 .

## 반품승인번호 **(RMA)** 수령 방법

제품 구입처에 연락하시기 바랍니다 . Cisco 로부터 직접 제품을 구매한 경우 , Cisco 판매 및 서비스 담당 자에게 연락하시기 바랍니다 .

아래 양식을 기재하시어 보관하시기 바랍니다 .

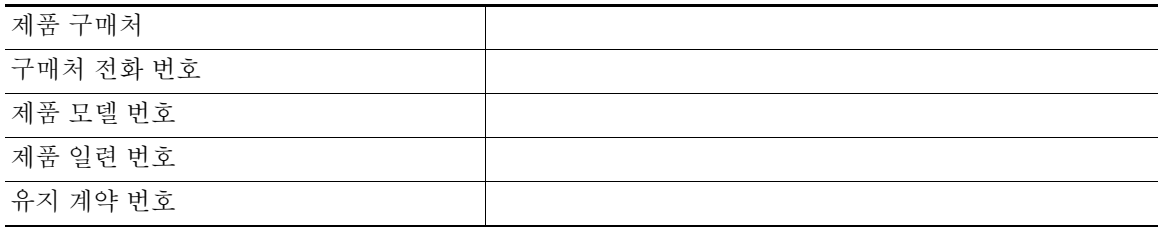

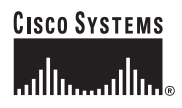

본사 Cisco Systems, Inc. 170 West Tasman Drive San Jose, CA 95134-1706 USA <www.cisco.com> 전화 : 408 526-4000 800 553-NETS (6387) 팩스 : 408 526-4100

유럽 지역 본사 Cisco Systems International BV Haarlerbergpark Haarlerbergweg 13-19 1101 CH Amsterdam The Netherlands <www-europe.cisco.com> 전화 : 31 0 20 357 1000 팩스 : 31 0 20 357 1100

미주 지역 본사

Cisco Systems, Inc. 170 West Tasman Drive San Jose, CA 95134-1706 USA <www.cisco.com> 전화 : 408 526-7660 팩스 : 408 527-0883

#### 아태 지역 본사

Cisco Systems, Inc. 168 Robinson Road #28-01 Capital Tower Singapore 068912 <www.cisco.com> 전화 : +65 6317 7777 팩스 : +65 6317 7799

### **Cisco Systems** 는 다음 국가에 **200** 여 개의 영업소를 보유하고 있습니다 **.** 주소 **,** 전화 번호 및 팩스 번호 정보는 다음을 참조하십시오 **. Cisco** 웹 사이트 **[: www.cisco.com/go/offices](www.cisco.com/go/offices)**

그리스 • 남아프리카 • 네덜란드 • 노르웨이 • 뉴질랜드 • 대만 • 덴마크 • 독일 • 두바이 , UAE 핀란드 • 러시아 • 루마니아 • 룩셈부르크 • 리코 • 말레이시아 멕시코 • 미국 • 베네주엘라 • 베트남 • 벨기에 • 불가리아 • 브라질 • 사우디아라비아 • 스웨덴 • 스위스 • 스코틀랜드 • 스페인 • 슬로바키아 • 슬로베니아 싱가포르 • 아르헨티나 • 아일랜드 • 영국 • 오스트리아 • 우크라이나 • 이스라엘 • 이탈리아 • 인도 • 인도네시아 • 일본 • 중국 • 짐바브웨 • 체코공화국 칠레 • 캐나다 • 코스타리카 • 콜롬비아 • 크로아티아 • 태국 • 터키 • 페루 • 포르투갈 • 폴란드 • 푸에르토 • 프랑스 • 필리핀 • 한국 • 헝가리 • 호주 • 홍콩

CCSP, CCVP, Cisco Square Bridge logo, Follow Me Browsing 및 StackWise 는 Cisco Systems, Inc. 의 상표입니다 . Changing the Way We Work, Live, Play, Learn 및 iQuick Study 는 Cisco Systems, Inc. 의 서비스표입니다 . Access Registrar, Aironet, BPX, Catalyst, CCDA, CCDP, CCIE, CCIP, CCNA, CCNP, Cisco, Cisco Certified Internetwork Expert 로고 , Cisco IOS, Cisco Press, Cisco Systems, Cisco Systems Capital, Cisco Systems 로고 , Cisco Unity, Enterprise/Solver, EtherChannel, EtherFast, EtherSwitch, Fast Step, FormShare, GigaDrive, GigaStack, HomeLink, Internet Quotient, IOS, IP/TV, iQ Expertise, iQ 로고 , iQ Net Readiness Scorecard, LightStream, Linksys, MeetingPlace, MGX, Networkers 로고 , Networking Academy, Network Registrar, *Packet*, PIX, Post-Routing, Pre-Routing, ProConnect, RateMUX, ScriptShare, SlideCast, SMARTnet, The Fastest Way to Increase Your Internet Quotient 및 TransPath 는 미국과 기타 국가에서 Cisco Systems, Inc. 및 / 또는 자회사의 등록 상표입니다 .

이 설명서나 웹 사이트에서 언급하는 그 외 모든 상표는 해당 소유자의 재산입니다 . 파트너라는 용어의 사용이 Cisco 와 기타 업체 사이의 제휴 관계를 의미하는 것은 아닙니다 . (0601R)

© 2006 Cisco Systems, Inc. All rights reserved. OL-9790-01